# Control Complexity with Collections

## Travis R. Rogers

Truppenbi LLC travis@jerseyrogers.com

#### Session Goals

- 1. Define PL/SQL Collections.
- 2. Define Oracle Objects (collections).
- 3. Effects on the Database.
- 4. Use and Interaction.
- 5. Debugging hints.
- 6. Complex system, simple interface.

#### **About Performance**

Prelude

#### The 80/20 Rule

- 20% of the time ultimate performance must be achieved
- 80% of the time decent performance is acceptable.

#### Another 80/20 Rule

- 20% of the effort is required to get decent performance.
- 80% of the effort is required to get ultimate performance.

## Why is this important?

- Use the 20% you need for 80% of your job and the other 80% only when required.
- Don't get overwhelmed by all the functionality that exists in order to support 20% of the requirements.
- We'll use this logic later.

## What is most important?

## SQL

## Collections – A History

Part 1

## Another (brief) Digression

The "RECORD" will be a significant part of this conversation even though it is not a collection.

## In the beginning...

- The PL/SQL Table
  - Index By Table
  - Associative Array
- The Record
  - User Defined Type (UDT)
  - User Defined Record

#### Then...

- PL/SQL Tables containing Records.
- Subtype

## Finally...

- VArrays
- Nested Tables
- Objects
  - Abstract Data Type (ADT)

#### So Today there are...

- Associative Arrays A PL/SQL table enhanced with:
  - The ability to contain Records.
  - The ability to be indexed by a string
- Nested Tables A less capable Associative Array???
- VArray
- Records
- SubTypes

## And of course the Object

- · Can be LIKE:
  - Subtype
  - Record
  - Nested Table
  - VArray
- Can contain:
  - Scalar types
  - Other Objects
- Slices, Dices and Peels

## **DB Effects**

Part 2

#### DB Effects

## MEMORY!!!!!

## Objects vs. Collections

Part 3

## Object vs. Collection

- Objects do more
- Objects require more memory
- Objects are fast but are slower than collections
- Objects cannot have or be an Associative Array.
- Objects can be persisted as-is.

## Object vs. Collection

- Collections can be used in all bulk operations but Objects can't.
- Objects allow multiple constructors, instance methods, static methods and comparison methods.
- There is so much functionality in and around Objects that they may be ignored.

## Object vs. Collection

- Objects and collections can be used in PLSQL.
- Objects cannot have or be an Associative Array.
- Objects are full fledged database citizens which can be seen by PL/SQL and SQL but a collection can only be seen by PL/SQL.
- Yes, I'm sure...let's take a look.

## Simple Examples

Part 4

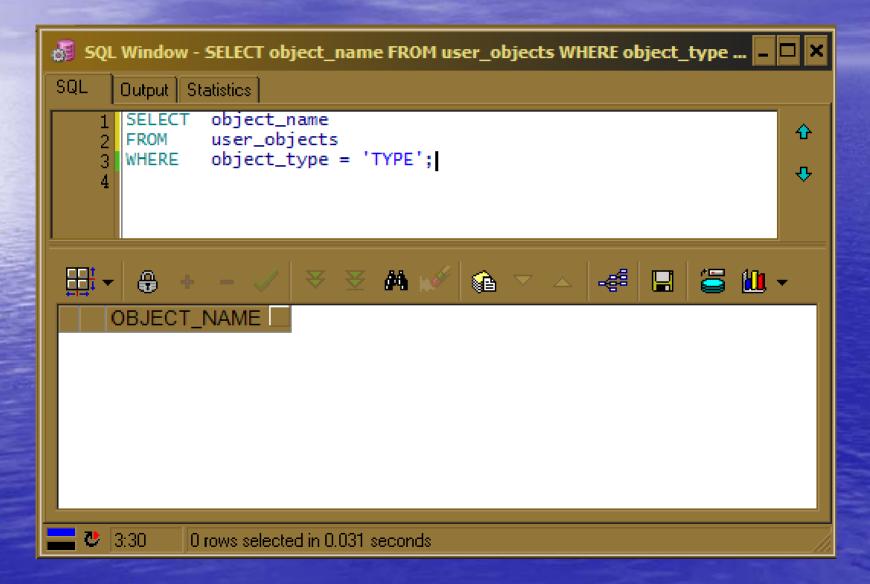

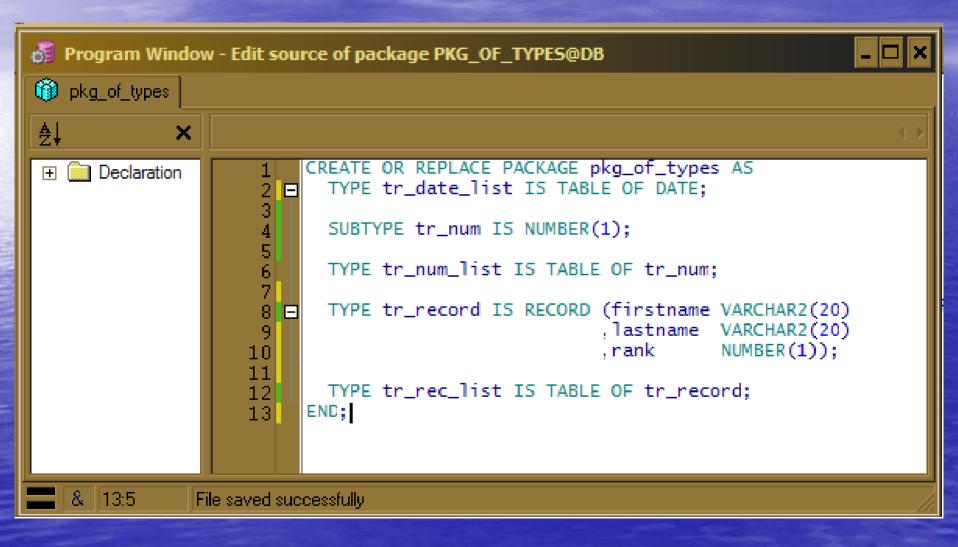

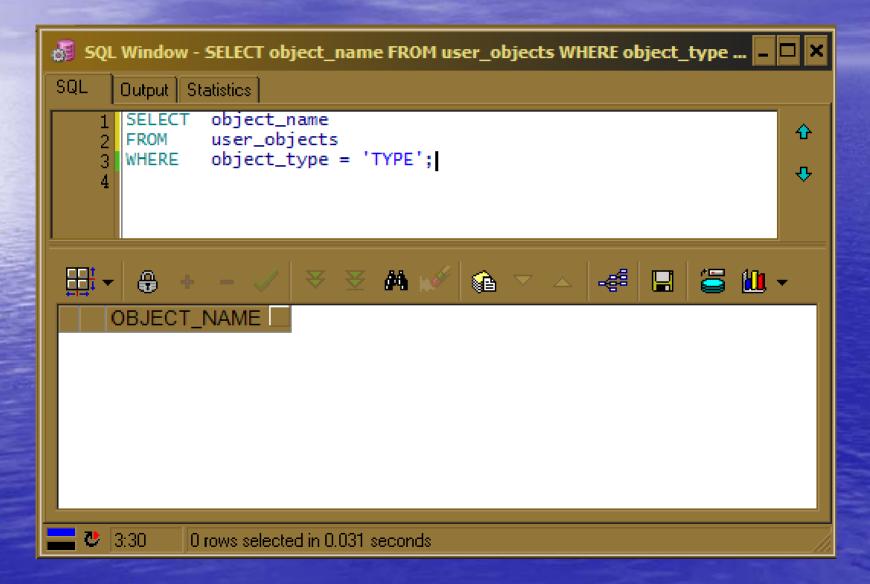

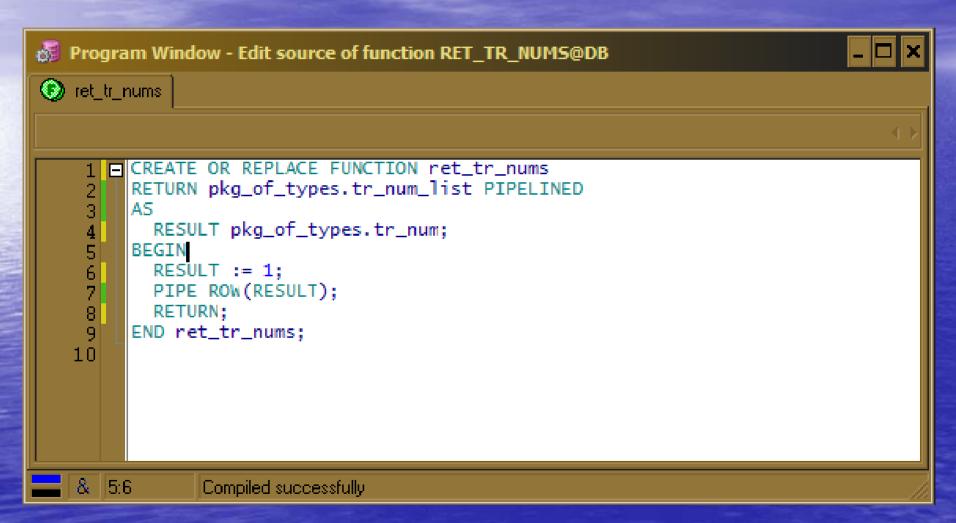

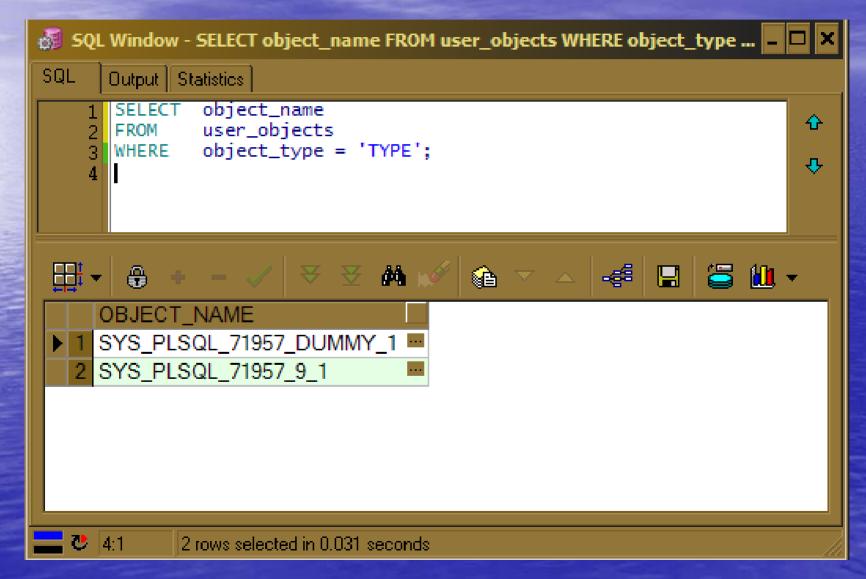

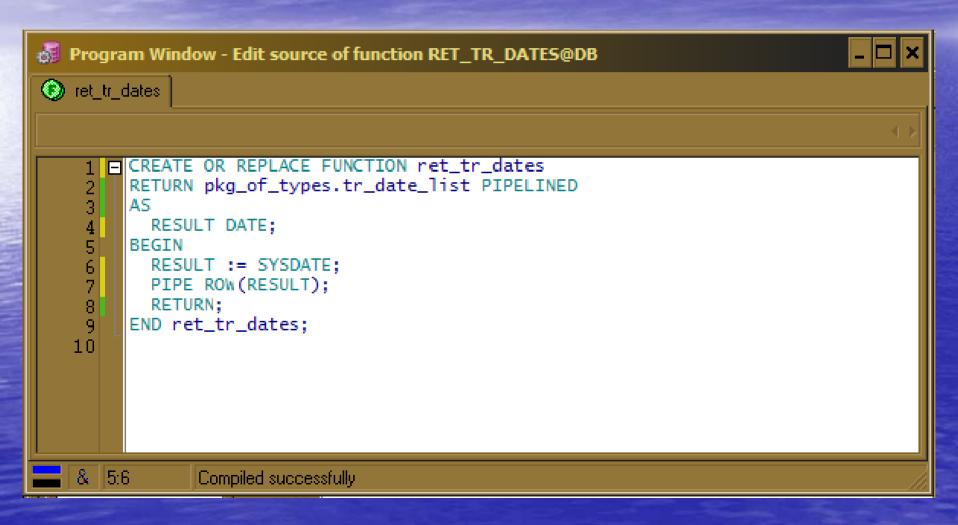

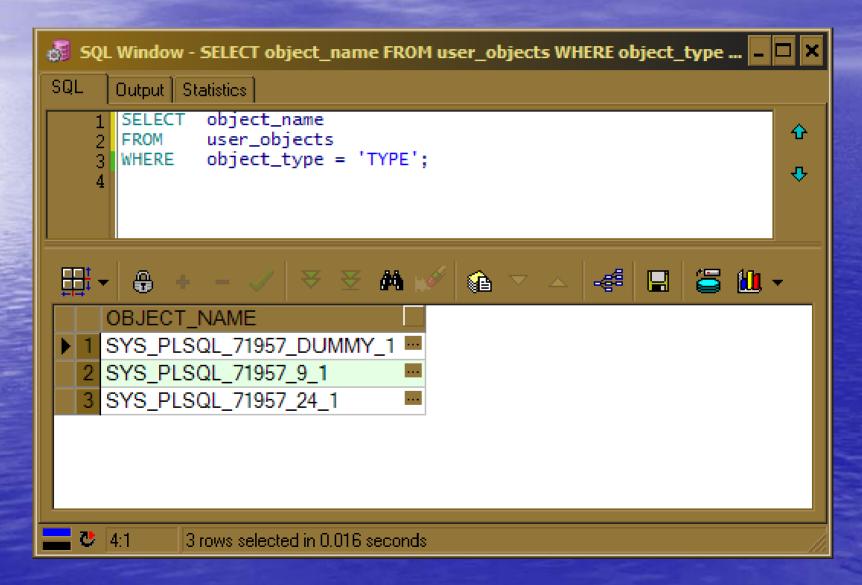

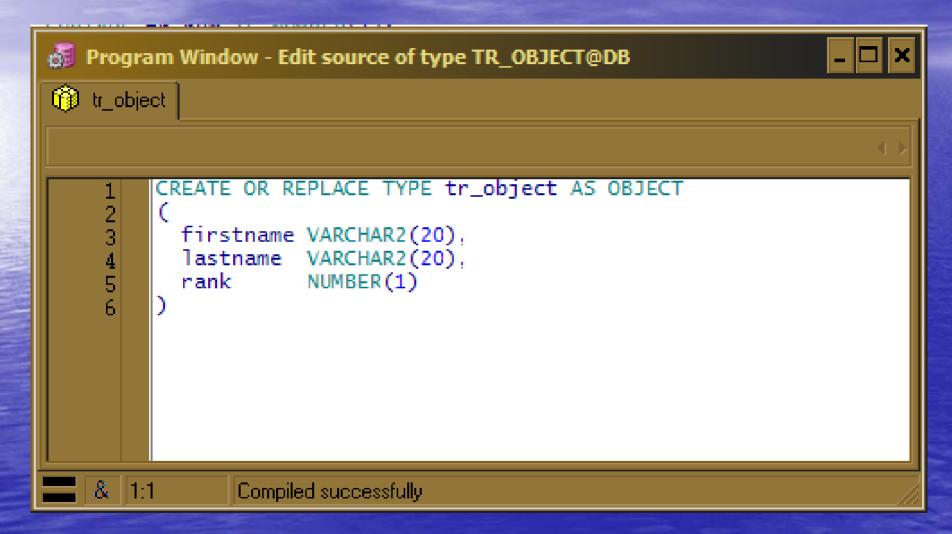

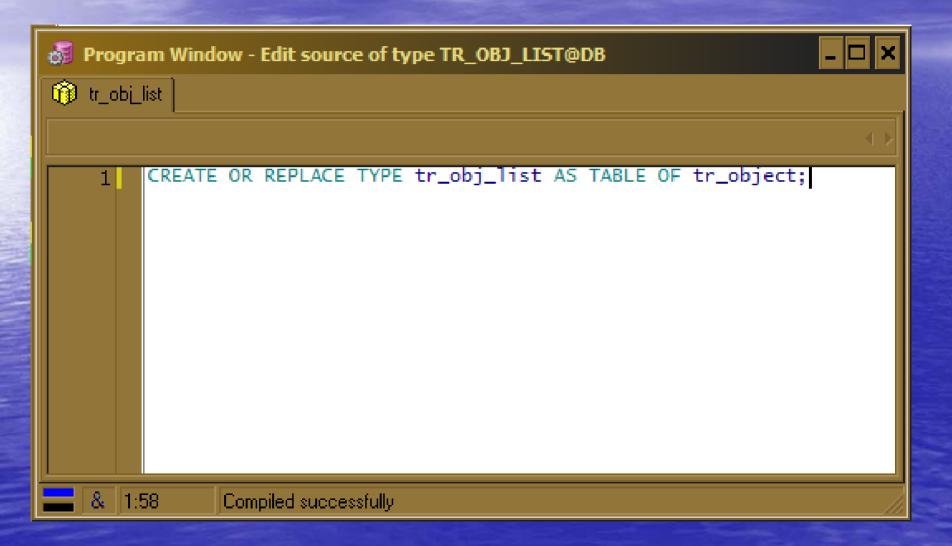

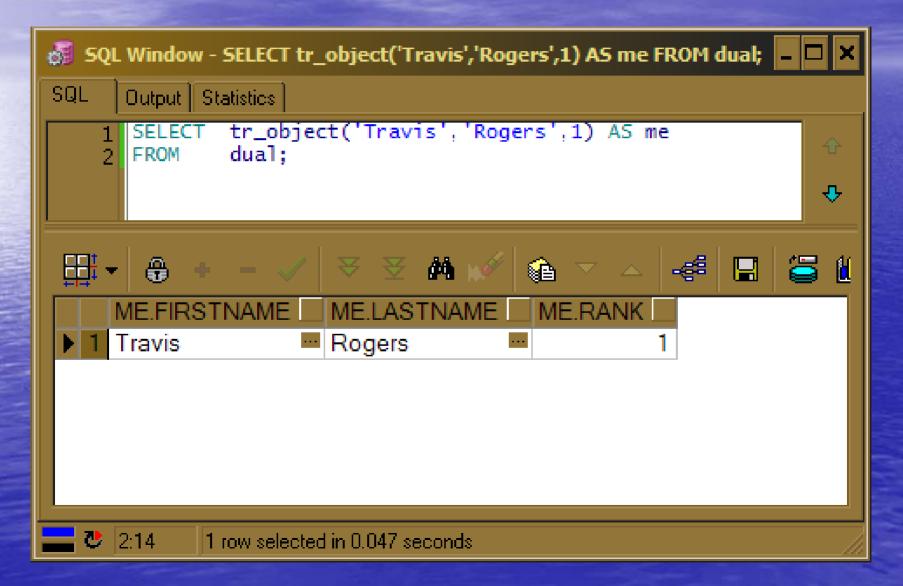

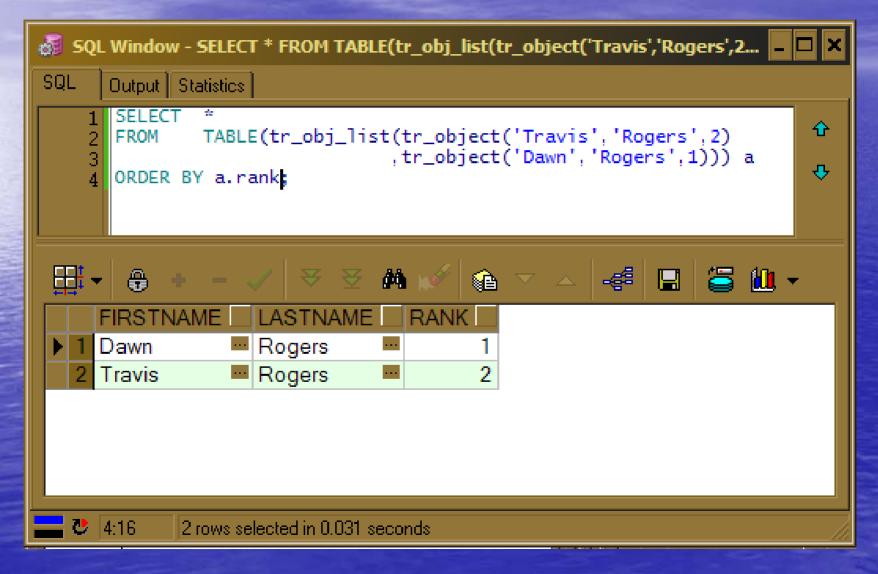

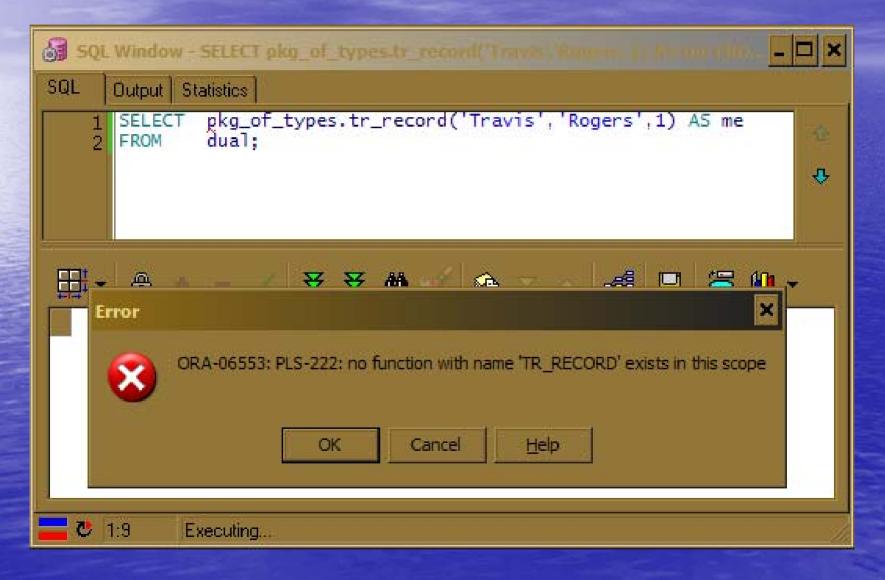

## Bulk Operations - Loop

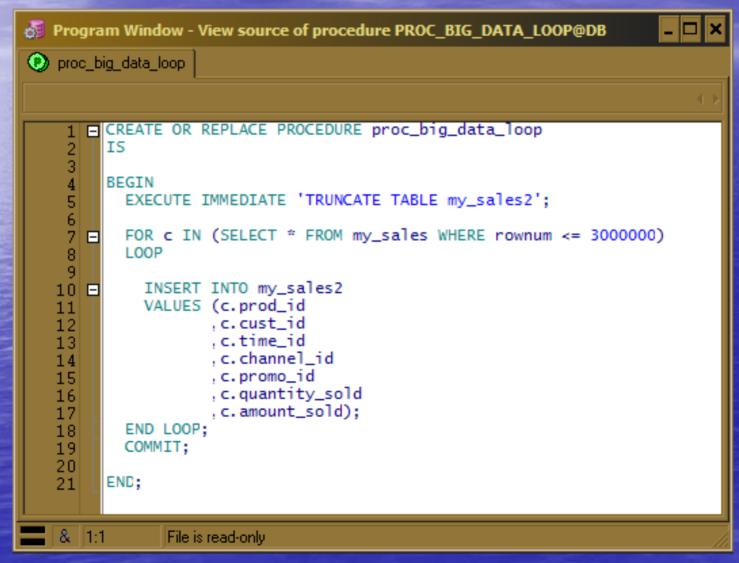

## Bulk Operations – Table2Table

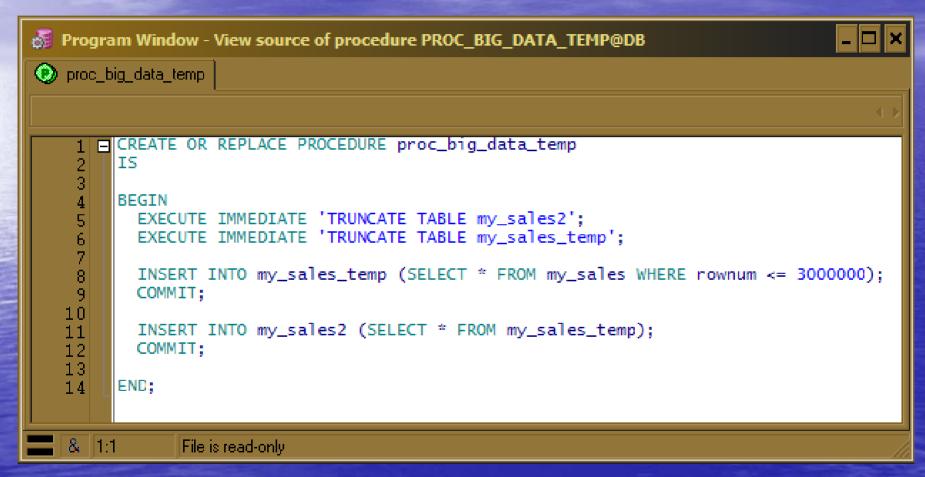

## Bulk Operations – Nested Table

```
Program Window - View source of procedure PROC BIG DATA REC@DB
proc_big_data_rec
      EREATE OR REPLACE PROCEDURE proc_big_data_rec
          TYPE sales_list IS TABLE OF my_sales%ROWTYPE;
          all_sales sales_list:
        BEGIN
          EXECUTE IMMEDIATE 'TRUNCATE TABLE my_sales2';
   10 白
         SELECT *
         BULK COLLECT INTO all_sales
         FROM my_sales
         WHERE rownum <= 3000000;
         FORALL i IN INDICES OF all_sales
            INSERT INTO my_sales2 VALUES all_sales(i);
          COMMIT:
  18
        END:
  19
  & 1:1
              File is read-only
```

## Bulk Operations - Object

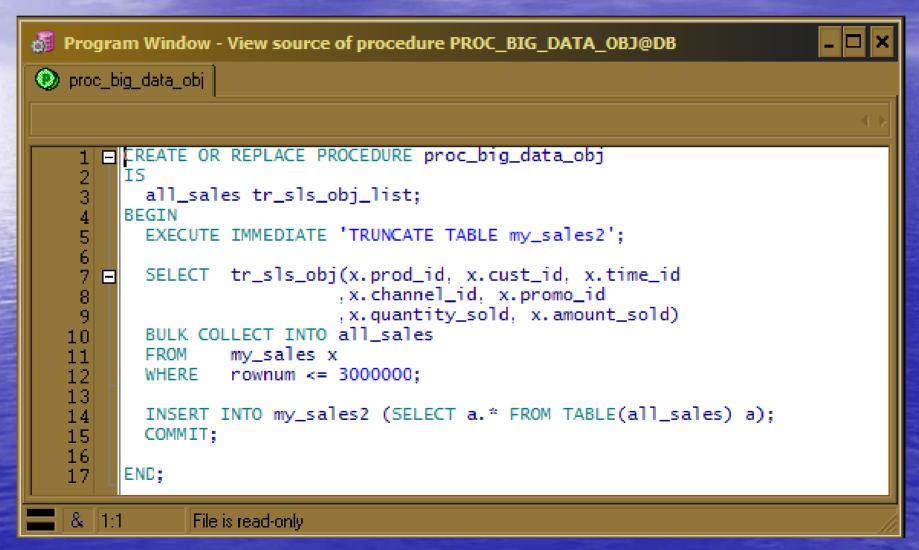

## External Usage

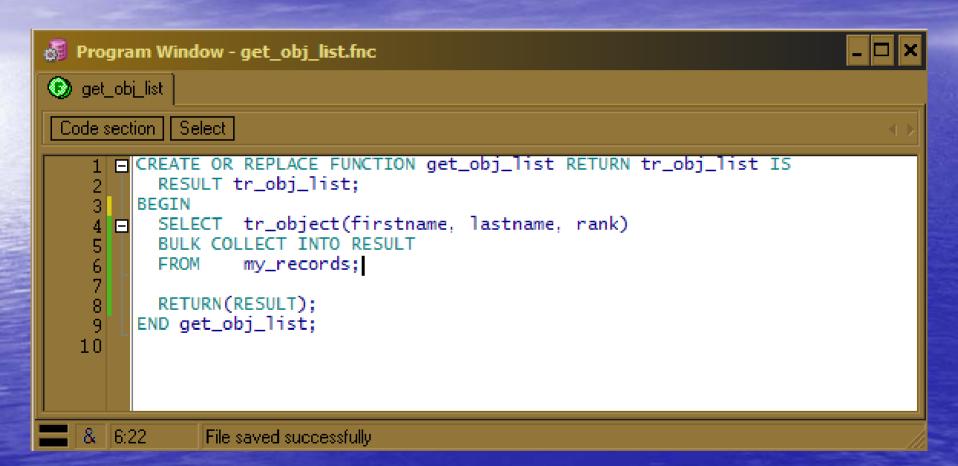

## External Usage – VB.Net

```
Module1.vb*
🖧 Module1
                                                              (Declarations)
   Imports System
   Imports System.Data
   Imports System.Data.OracleClient
  □ Module Module1
       Public Sub Main()
           Dim connectionString As String = "Data Source=db; User Id=nyoug2; Password=ny2"
           Dim guervString As String = "SELECT a.firstname, a.lastname, a.rank FROM TABLE(get obj list()) a"
           Using connection As New OracleConnection(connectionString)
               Dim command As OracleCommand = connection.CreateCommand()
               command.CommandText = queryString
               Trv
                   connection.Open()
                   Dim dataReader As OracleDataReader = command.ExecuteReader()
                    Do While dataReader.Read()
                        Console.WriteLine(vbTab & "{0}" & vbTab & "{1}" & vbTab & "{2}"
                                         , dataReader(0), dataReader(1), dataReader(2))
                   Loop
                   dataReader.Close()
               Catch ex As Exception
                   Console.WriteLine(ex.Message)
               End Trv
           End Using
       End Sub
   End Module
```

## External Usage – VB.Net

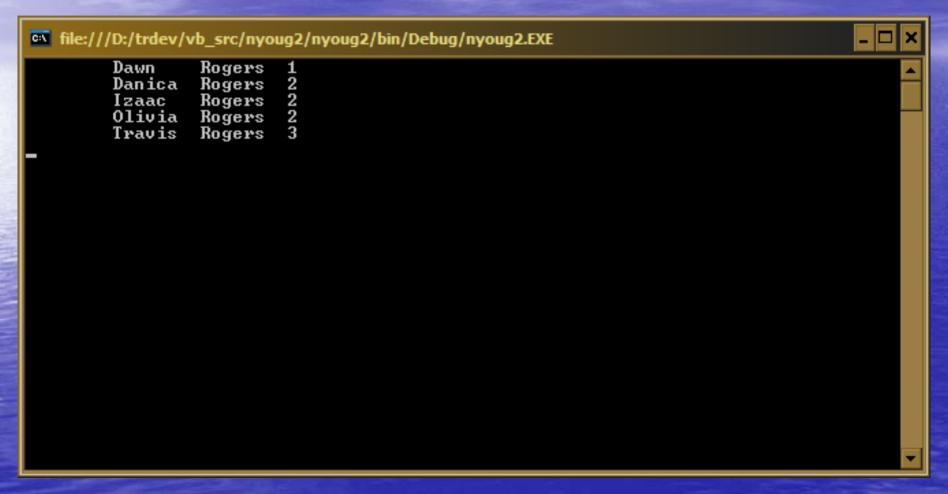

## External Usage – Java

```
package nypug2;
  2
   import java.sql.*;
    public class show obj list
  70
      public static void main(String[] args)
  8
  9
        trv
 10
          Connection con=null:
          Class.forName("oracle.jdbc.driver.OracleDriver");
          con=DriverManager.getConnection("jdbc:oracle:thin:@192.168.123.101:1522:db", "nyoug2", "ny2");
 13
          Statement s=con.createStatement();
 15
          ResultSet rs = s.executeQuery( "SELECT a.* FROM TABLE(get obj list()) a" );
          while( rs.next() )
 16
             System.out.println("\t" + rs.getString(1) + "\t" + rs.getString(2) +
 18
 19
                                "\t" + rs.getInt(3)):
 20
 21
          rs.close();
          s.close() :
23
          con.close();
24
25
        catch (Exception e)
26
27
          e.printStackTrace();
28
29
30
```

## External Usage – Java

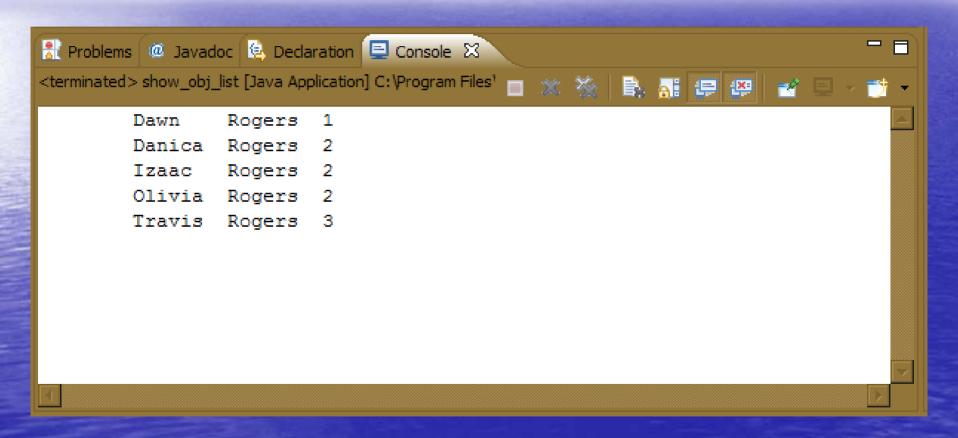

## Controlling Complexity

Part 5

## Apply 20%, 80% of the time

- If a type is never going to be used by SQL then use the PL/SQL functionality.
- If there is > 20% chance that a type will be used by SQL then use an Object.
- Use a Nested Table for both SQL and PL/SQL.

#### Allow others their 20%

- Don't store Objects.
- API's should
  - return Collections
  - AND fill an IN OUT cursor.
- Use the TABLE function to simplify usage. Use custom constructors in Objects.
- Objects should simplify and/or flatten the interface to complex data storage.

## Scenario – The Opportunity

- Hardware store with both Web and Brickand-Mortar presence.
- Lot's of historical data.
- A desire to do use this data to
  - Project future sales.
  - Drive large promotional campaigns.
  - Drive personalized promotions.

## Scenario – The Opportunity

- A user interface allowing the dynamic creation and exploration of data and application of different algorithms.
- Profiles should be save-able and re-usable and a history should be kept of their use.
- Should be able to compare actual results later to projected results.
- Data points and algorithms should be easily added in the future.

#### Scenario - The Data

- Customer Data Name, address, phone, age
- Sales Data Detail of each item sold, when and to which customer.
- Environmental data by date and region
  - Weather
  - Housing market details
  - Mortgage and Home Equity rates and availability
  - Local and national Economic data

## Scenario – Inputs

- Data points to be considered
- Timelines to be considered per data point (these could be fixed or relative to sales dates)
- Algorithms to apply (sum, average, moving average, correlation to sales and etc)

## Has your head exploded yet?

#### Scenario – The Good News

- The data is all there and nicely organized, indexed and etc.
- Our primary responsibilities are
  - Get the data
  - Apply the appropriate algorithms
  - Present the results via an API to other developers who then use them (reports, portals, client server, export to other tools, and on and on...)

## Scenario – The Simplicity

- Rules
- Profiles
  - Customer
  - Environmental
- Results (KPI)

## What is our responsibility?

## Results

# And how did this turn into a discussion of OOAD?

Postlude

### This is not another digression!

- Object oriented design and coding can become overly complex but it has it's place even in a database.
- Traditional relational data access is more complex than the general API user's capabilities. (and is getting more complex)
- Oracle provides the capability and it can be powerful so use it.

## This is not another digression!

- Oracle provides the capability and it can be powerful so use it.
- But remember the 80/20 rule and don't abuse it.

## Travis R. Rogers

Truppenbi LLC travis@jerseyrogers.com